## Вас ожидает верный друг

• Девятнадиати «хвостикам» белгородцы сказали: «Пойдём домой!» на одноимённой выставке-раздаче собак. Ещё порядка 70 питомцев по-прежнему ожидают своих любящих хозяев.

## Пёс без имени, два Миши и Рокси

В минувшую субботу горожане познакомились с 26 взрослыми псами и 13 щенками - воспитанниками службы по отлову и содержанию безнадзорных животных Белгорблагоустройства и несколькими собаками из частных центров передержки, которые искали свой дом. В центральном парке жители города и области могли пообщаться с лучшими друзьями человека, впервые задуматься о том, чтобы завести собаку, или сразу забрать домой того, кто приглянулся, - для этого был нужен только паспорт

Пера Андрейченко давно мечтала о щенке, а когда уговорила маму, решила взять питомца из приюта - им особенно нужно внимание, отметила девочка. С самого утра она внимательно рассматривала всех хвостатых участников выставки, пока не нашла того единственного. Имени у него пока ещё нет - юная хозяйка и пёс слишком взволнованы встречей, но оно обязательно появится, когда друзья узнают друг друга лучше

А Виктория Кривогуз влюбилась в своего Мишу с первого взгляда. Имя псу дали в центре передержки, но он пока на него не откликается возможно, новые хозяева найдут более удачное История у него печальная шестерых домашних щенков в январе выбросили на бездят бездомных животных и сообщают о них или сразу привозят на передержку. Во время выставки-раздачи они гуляют с собаками и показывают их людям. Дарья Мащинова знакомила гостей со скромной и ласковой Рокси, до этого успев пристроить другую собаку.

> - Охотнее берут малышей, - рассказала Дарья. - Но и взрослые псы бывают такими обаятельными, что покоряют с первого взгляда. Одна такая милашка только что нашла хозяйку. Представляете, моя преподаватель из института шла мимо и увидела нас с собакой. Посмотрела на меня, на неё и сказала: «Беру!». Даже интересно, если бы кто-то другой гулял с ней, она бы так же быстро нашла

новый дом?

## И для собак, и для людей

Все собаки на выставке - чистые, ухоженные, обработанные от паразитов. привитые и стерилизованные. Те, что ходят на поводках, - уже социализированы. В клетках те, кто ещё не умеет общаться с другими собаками. Алиса, Джули и Ника из Никольского воспитанники частной передержки

> «Джек» - чувствовали себя неловко среди скопления людей и животных.

- Их было девять щенков. Девочки привыкли жить в частном доме и не умеют ходить на поводках, - рассказала зооволонтёр Ирина Харченко.

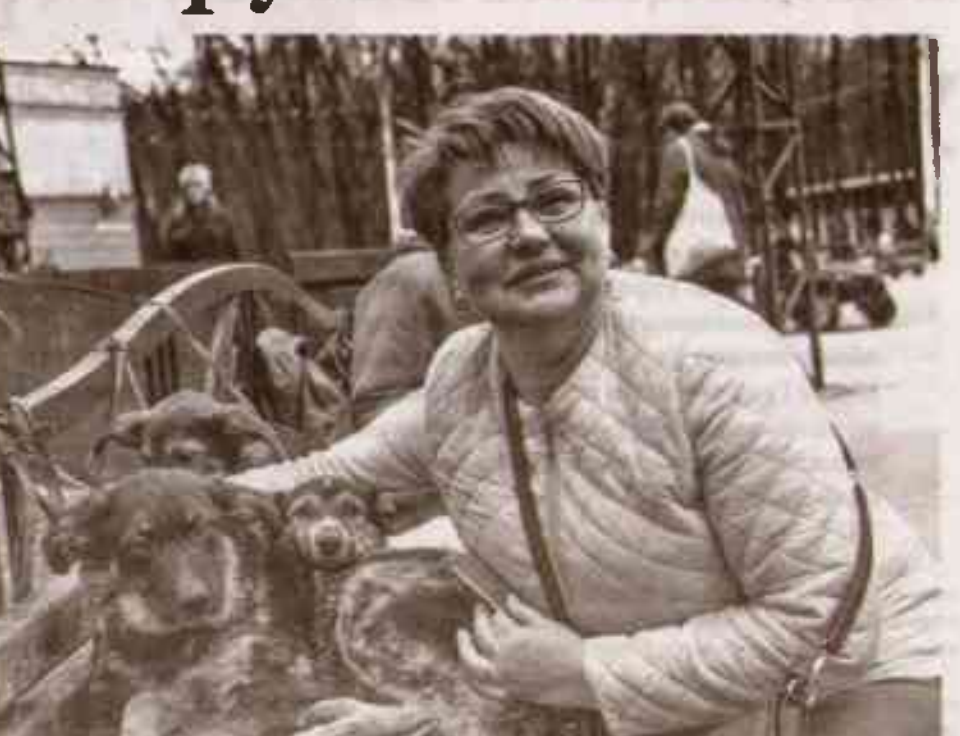

Виктория Кривогуз и её новый друг.

верного друга, но и волонтёрам пополнить свои ряды (только что у нас появился ещё один знакомый ветеринар), а главное - воспитывают общество в духе бережного и ответственного отношения к животным, - отметила идейный вдохновитель выставки-раздачи собак «Пойдём домой!» ветеринарный врач Фатима Денисова.

## Приходите за счастьем

19 собак, нашедших свой новый дом и хозяев, покинули выставку с

ветеринарным паспортом, новым ошейником и брелоком с номером куратора, который будет помогать прижиться в новом доме, остальным же пришлось вернуться в свои волье-DЫ

Айза, Эмира и Нюша

бы по отпову - своих новых хозяев пока ещё не нашли порядка 70 животных

Если вы не смогли сразу забрать пса домой, это нестрашно, утверждают организаторы выставки и зооволонтёры. Такое решение должно быть взвешенным. Собаки, попавшие в приют, и так уже пострадали. Никто не хочет, чтобы они снова оказались на улице. Можно познакомиться с питомцами, привезти им корм, подумать столько, сколько нужно, и в результате принять правильное решение, которое сделает счастливым и вас, и собаку.

> Важно: служба по отлову и содержанию безнадзорных животных не принимает питомцев от населения. Если вы обнаружили бездомную собаку, нужно позвонить в центральную диспетчерскую Белгорблагоустройства

людную остановку в Белгородском районе. Добрые люди подобрали их и привезли в центр передержки в Комсомольском. Кстати, после выставки Миша снова вернётся в посёлок - будет жить здесь в частном доме со своей новой хозяйкой.

- Мы переехали в Белгородскую область три года назад и уже обустроились на новом месте. Сколько помню, у нас всегда были собаки, решили завести и здесь - взять из приюта. Они самые добрые. - поделилась Виктория.

Ещё один Миша пока только ищет своего человека. Он заглядывает людям в глаза и обнюхивает их. Это терьерполукровка, у него очень сильны ОХОТНИЧЬИ ИНСТИНКТЫ. ПОЭТОму с другими домашними питомцами, кроме собак, он вряд ли уживётся. зато для человека станет отличным компаньоном. Пёс добрый, умный и очень любит людей.

- Мишу бросили в феврале прошлого года - в первые дни спецоперации. **CONTROLLER** Вероятно, хозяева уехали из города и оставили его прямо на улице. Он долгое время жил под крыльцом жилого дома на Губкина, выходил оттуда только ночью. Потом его заметил неравнодушный человек и сообщил нам, а Ольга Ургант - руководитель Центра помощи бездомным животным «Пойдём домой!» - взяла его к себе на передержку, - рассказала зооволонтёр Валентина Крапивкина

От зооволонтёров в деле поиска нового дома для собак зависит очень много. Как правило, именно они нахо-

Но это не смутило будущих хозяев - Алису забрали прямо на глазах у журналистов во время беседы с её кураторами.

Ещё один счастливчик приобрёл сразу и любящую семью, и имя. Чопа теперь будет лучшим другом Гоши Квачёва Мама долго не разрешала завести собаку, но мальчик уговорил её, а Чопа просто очаровал. Этому воспитаннику службы по отлову и содержанию безнадзорных животных предстоит подружиться с

> трёхлетней кошкой и научить Гошу ответственности и дисциплине, надеется мама мальчика - Дарья **Квачёва**

**CEANING** 

 $18-*a*$ выставка-раздача собак «Пойдём домой!» оказалась весьма продуктивной. Дом обре-ЛИ ПЯТЬ ВЗРОСЛЫХ ПСОВ И восемь шенков службы по

отлову безнадзорных животных МБУ «УБГБ», а также шесть литомцев различных передержек.

- Это большой успех. - поделилась исполнительный директор АНО «Центр помощи бездомным животным «Пойдём домой!», педагог дополнительного образования, кинолог Ольга Ургант. - На выставку мы отбираем тех, кто особенно нуждается в человеческой заботе, и очень рады, что многие из них нашли сегодня хозяев.

- Такие мероприятия помогают не только собакам найти дом, а людям -

не нашли своих хозяев на выставке и продолжают ждать их в службе по отлову и содержанию безнадзор-

> ных животных МБУ «УБГБ». Все собаки среднего размера, здоровые, молодые, умные, добрые и общительные. Айзе 4 года, она ласковая и послушная, любит хорошую компанию и внимание, ладит абсолютно со всеми. Эмире 3 года. она любит активный образ жизни с весёлыми играми и прогулками, легко подружит-

СЯ С ДРУГИМИ ЖИВОТНЫМИ И людьми. Двухлетняя Нюша нежная скромница, добрая и ласковая, немного опасается посторонних, но быстро идёт на контакт. способна на самую преданную дружбу.

Были и такие, которые вовсе не смогли попасть на выставку, чтобы лично предстать перед будущими хозяевами. Например, трёхлетний Уголёк, неугомонный, дружелюбный, сообразительный и очень любознательный. Он не захотел уезжать без своей подруги и ровесницы Ники. Смышлёная и ласковая крошка очарует и будущих хозяев. Друзей лучше не разлучать.

Все эти собаки ожидают вас по адресу: ул. Промышленная, 12а. Если кто-то приглянулся, звоните в УБГБ по телефону (4722) 34-01-83 Здесь можно познакомиться и с другими питомцами служ-

по номеру (4722) 27-02-91 Если же у вас не складыва-ЮТСЯ ОТНОШЕНИЯ СО СВОИМ ПИтомцем - попросите поддержки в Центре помощи бездомным животным «Пойдём домой!», который работает в

нашем городе уже 10 лет. Здесь помогут найти общий язык с собакой, проконсультируют по её содержанию и вам не придётся расставаться.

- Начало проблем бездомных животных - это люди. Пока мы не начнём с ними общаться квалифицированно, грамотно и на регулярной основе, ничего не получится, - уверена руководитель центра Ольга Ургант.

> Для этих целей на 59-й сессии городского Совета депутаты приняли решение передать центру в безвозмездное пользование помещение плошадью 172 кв. метра на улице Орлова, 84.

> - У нас есть питомники. но надо вопросы решать до того, как собаку выбрасывают на улицу, а не тогда, когда её надо куда-то пристраивать, - поддержал зоозащитников председатель горсовета Вадим Радченко.

Организация уже обживает свой новый дом - на минувшей неделе здесь состоялся субботник. Вскоре ожидается ремонт, который планируют завершить к сентябрю. А пока по всем вопросам с сотрудниками центра можно пообщаться в социальной сети «ВКонтакте» - в групne «Пойдём домой!» (vk.com/poidem. domoi31).

> Марина МИНДОЛИНА ФОТО БОРИСА ЕЧИНА И МБУ «УБГБ»